## **Category: Didactics**

# **Project: Seminar and book «Lernmaterialien gut gestalten»**

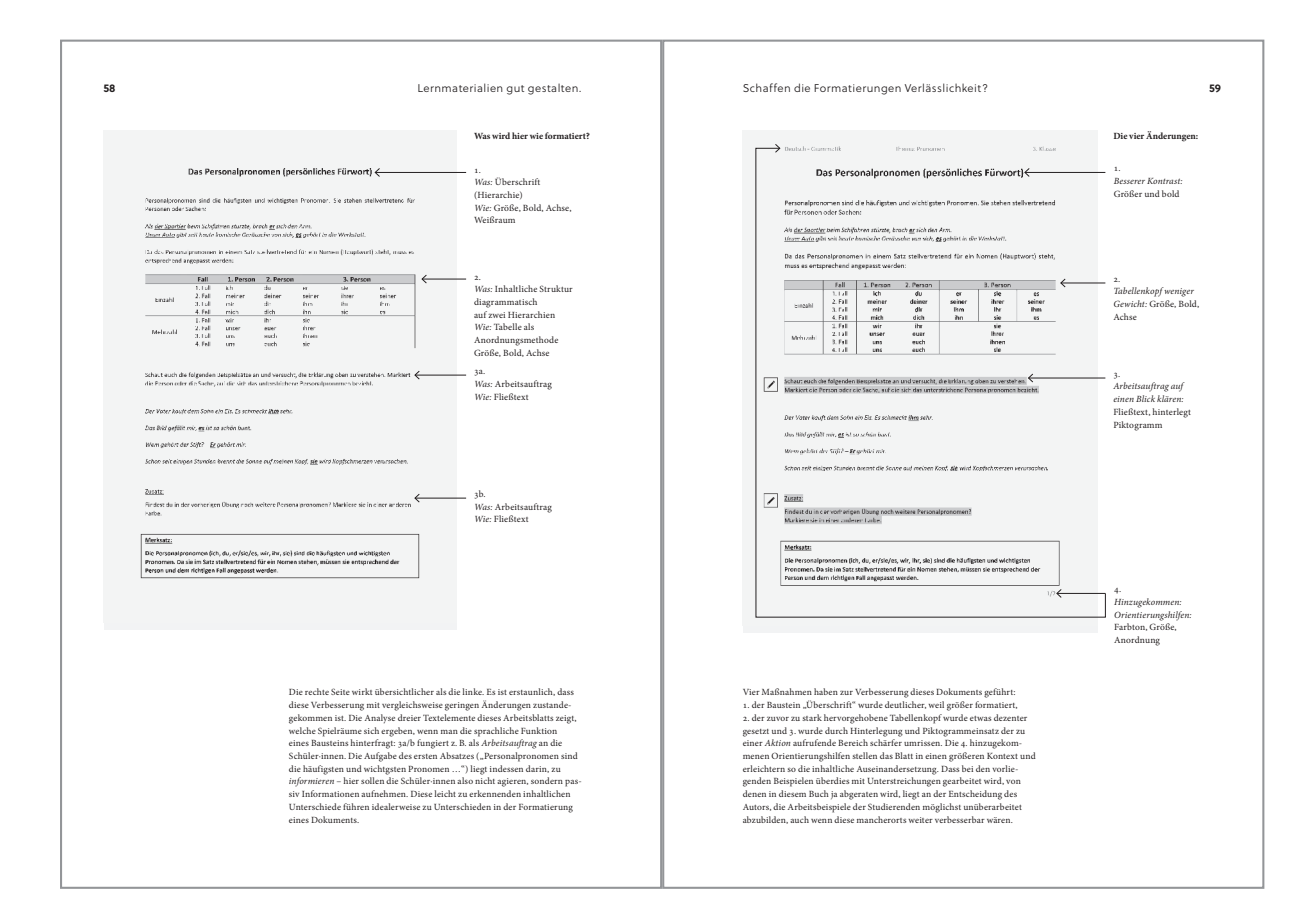

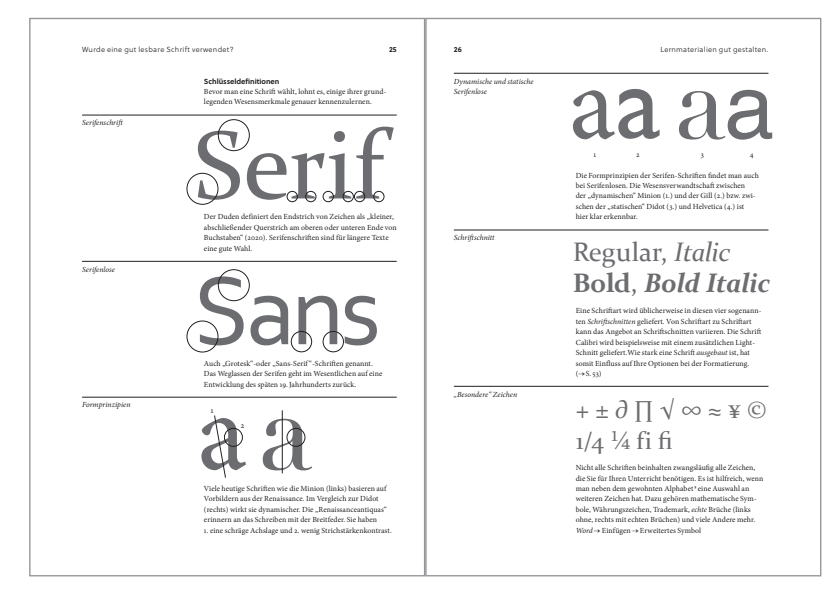

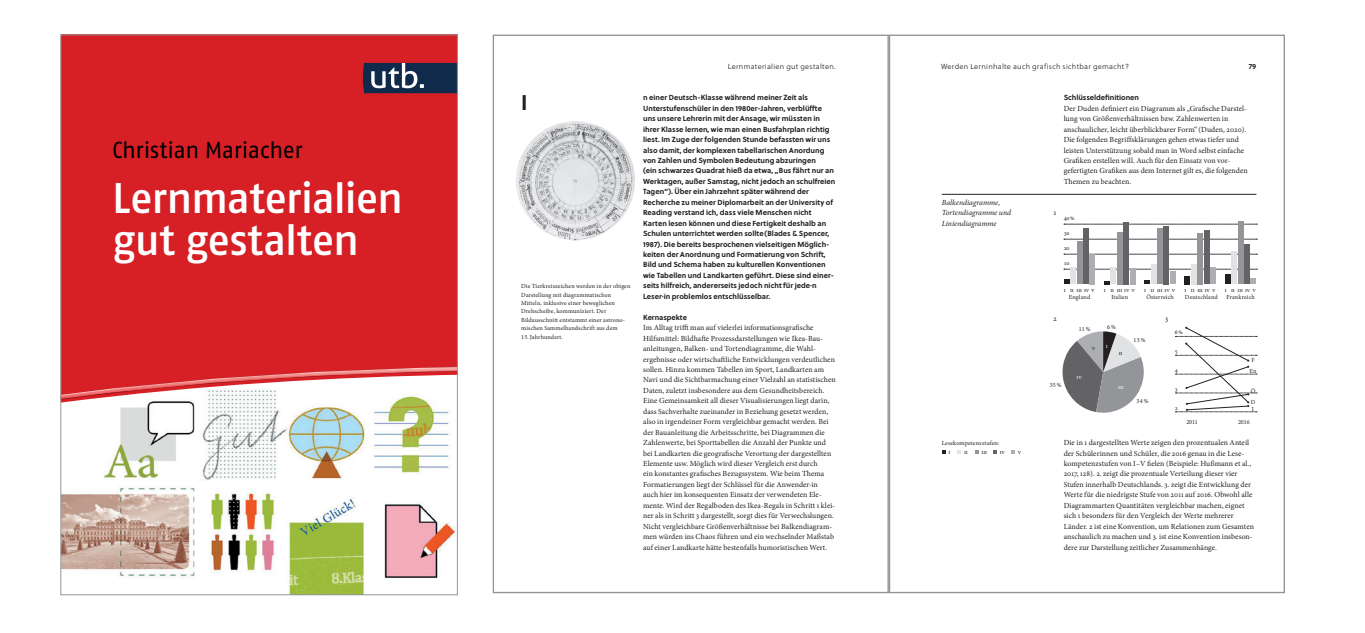

### **What was the challenge?**

After a remark to the former dean of Innsbruck University's "School of education", Michael Schratz, that the design of teaching materials actually influences pupil's performance, I was invited to give a speech at a symposium on that topic. One year later this has led to an ongoing seminar in which trainee-teachers are made familiar with the principles of successful document-design. The main challenge was and still is that the field of learning-in-school can hardly be broken down into a set of do's and dont's. In fact, it appears that professionals in that field get easily frustrated with unasked "good advice" from people who have never taught themselves in schools. The other difficulty lies within the field of informationdesign itself, as it is evident on the one

hand that good design improves learningprocesses. On the other hand, research and/or professional opinions tend to vary and sometimes contradict themselves.

#### **What was the solution?**

In "What is a designer" Norman Potter recommends that, "Out of every job that seems an indistinct mess, try to rescue one part that is clear, simple and definite …". Within the realm of teaching, research is quite clear, that a good part of successful practise has to do with the personality of the teacher as such. This is why the clear, simple and definite focus of the seminar as well as of the book (published in 2021), I developed as a consequence, is to ask a set of questions, rather than give answers. As soon as teachers design their own

learning-materials they have already taken design-decisions anyway. Therefore, the aim of "Lernmaterialien gut gestalten" is to strengthen confidence in their own judgement: By providing basic skills and a vocabulary to work with.

#### **What was the effect?**

The seminar is now in its sixth year and has been independently evaluated by students as above average in 21 out of 22 items. In the year of its publication, the corresponding book has been bought by a variety of university-libraries in German-speaking countries. Given that teaching-teachersinformation-design is still part of a pioneering effort, the book is well accepted according to feedback, digital-accesscounts and sales figures.

#### **Contact:**

Christian Mariacher Atelier Mariacher info@ateliermariacher.at www.ateliermariacher.at